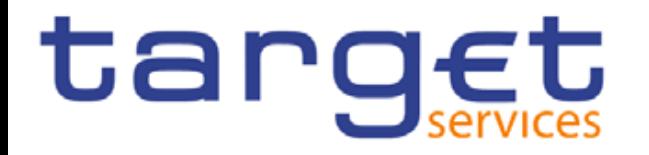

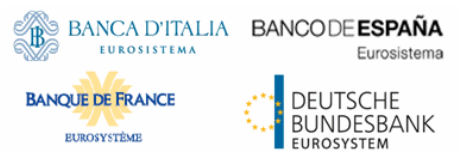

# **MyStandards Introduction**

### **Step-to-step manual for registration and access**

# **3rd meeting of the Target Consolidation Contact Group (TCCG)**

Frankfurt, 24 April 2018

### **Content**

#### ا Create account

- − Swift.com account
- − MyStandards account
- MyStandards Login
- ا MyStandards User Management and home screen
- ا TCCG Community
- ا Access to usage guidelines
- Usage guidelines

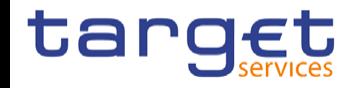

### **Creation of accounts – two possible ways**

- ا Access to MyStandards is possible via
	- − Swift.com account or
	- − MyStandards account facilities.
- ا In the following slides you may find descriptions how to create an account and how to login in Mystandards
- If a SWIFT or MyStandards account is already available you may continue to MyStandards Login

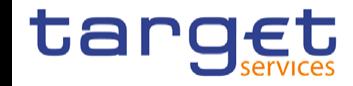

### **Create account – SWIFT.com account I**

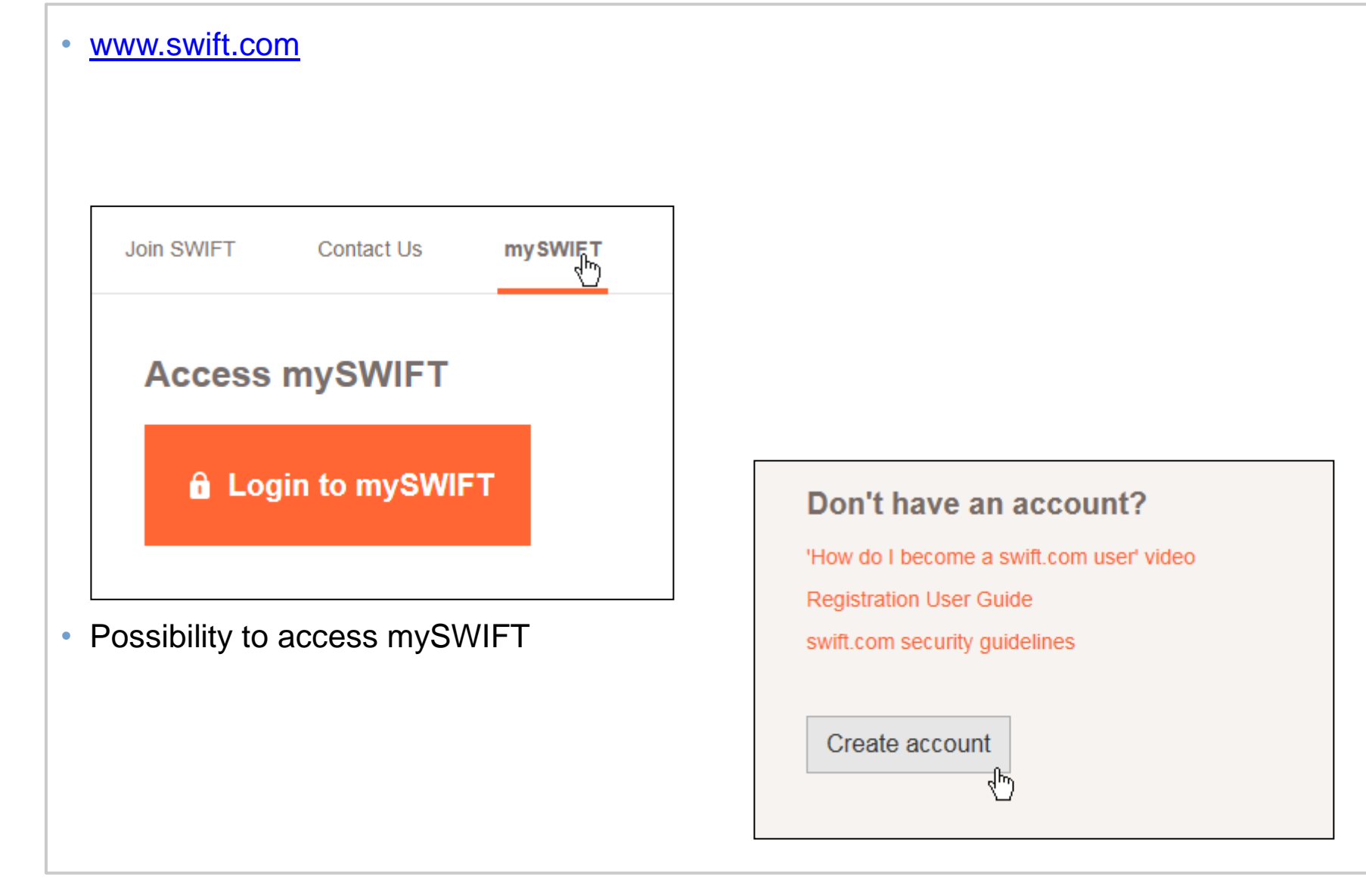

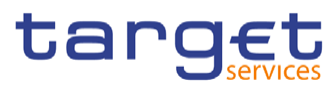

### **Create account – SWIFT.com account II**

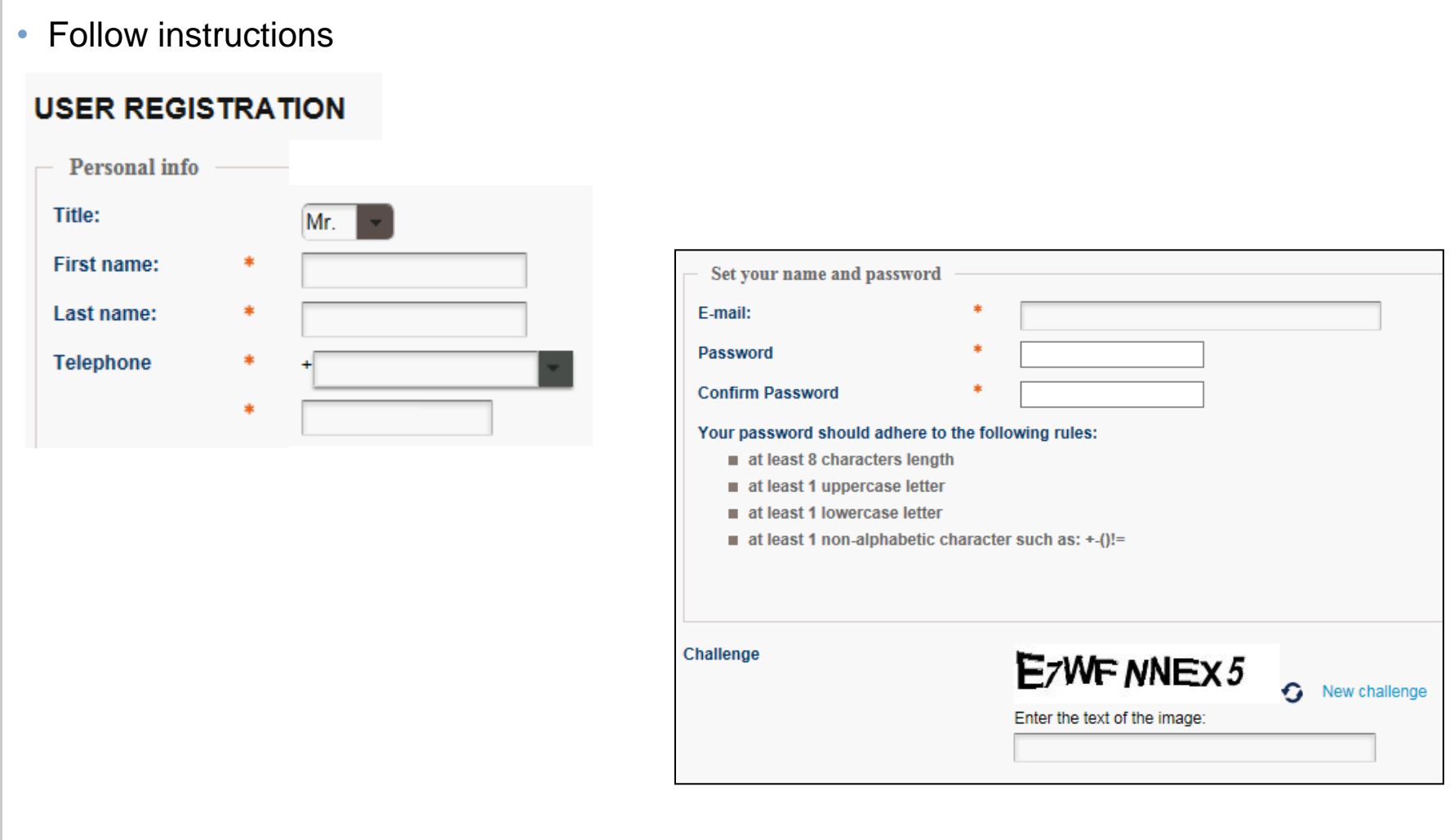

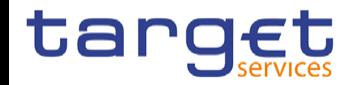

### **Create account – MyStandards account I**

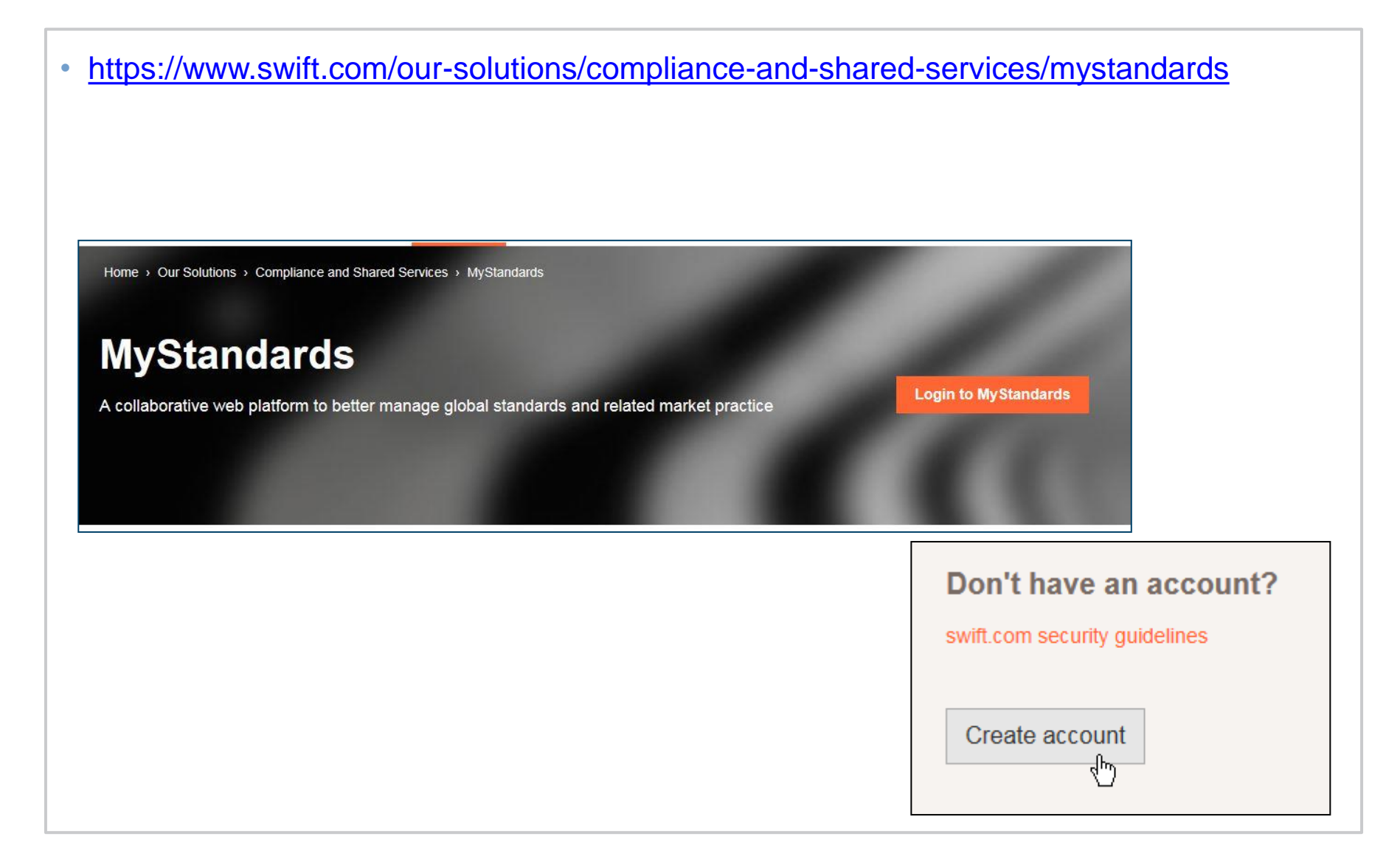

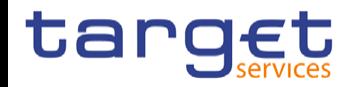

### **Create account – MyStandards account II**

### • Follow instructions

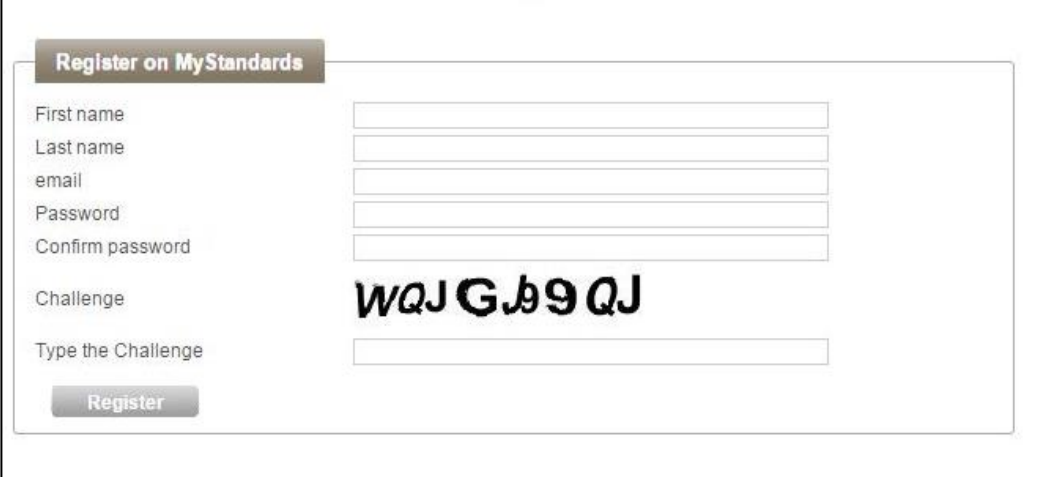

• 2-setp verification for every log-in (e-mail)

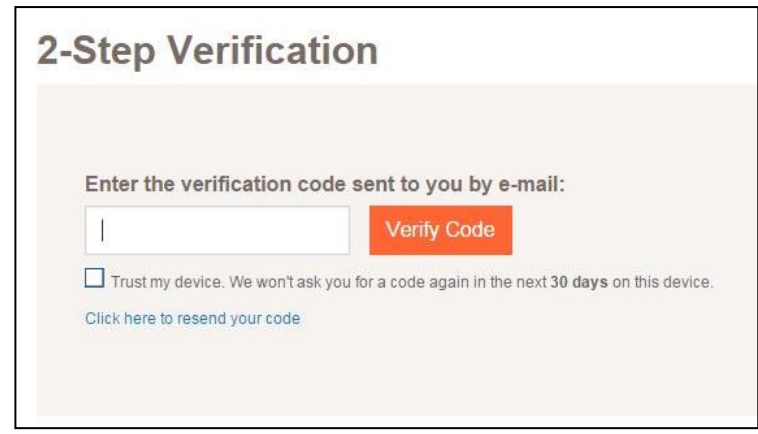

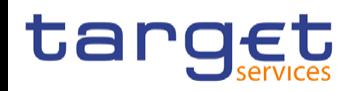

### **Mystandards Login**

• If SWIFT of MyStandards account exists a direct login in MyStandards is enabled

Home > Our Solutions > Compliance and Shared Services > MyStandards

### **MyStandards**

A collaborative web platform to better manage global standards and related market practice

**Login to My Standards** 

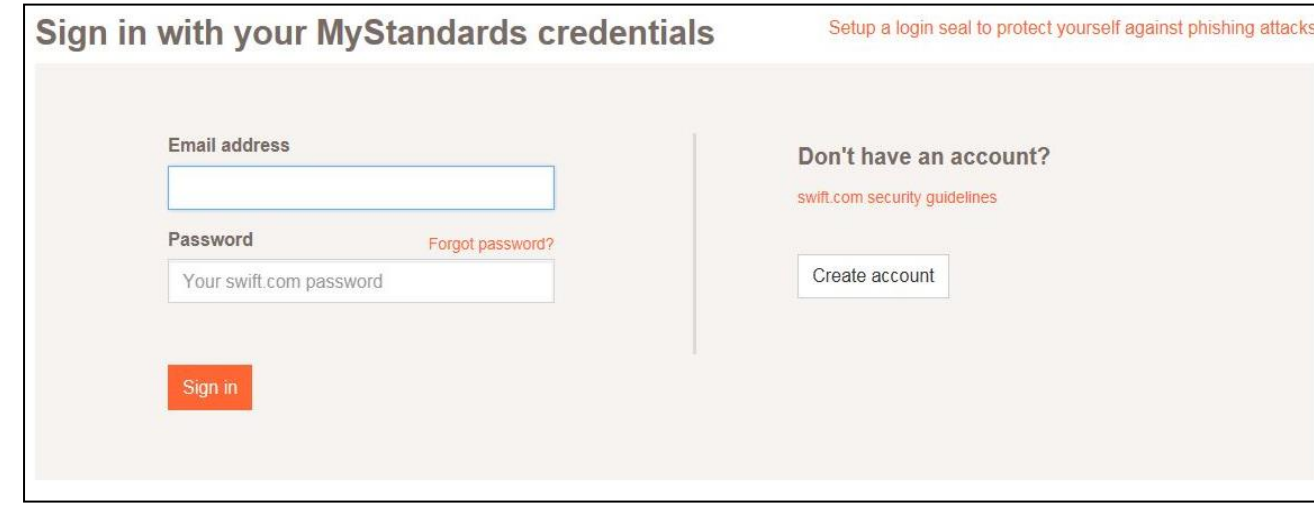

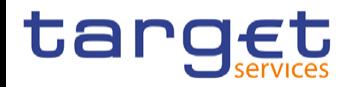

### **MyStandards User Management and home screen**

- Interested users are invited to provide their personal corporate email address to ECB
- Evolution Management will grant access to the community
- User have to select My profile **Business Domains Groups** ค • User have view on accessible communities Logged in as John Doe My Profile **Message usage guidelines**  Logout **are separated by relevant service** Community Membership Group Membership My Downloads My Notifications **My Portals Active Community Membership** Contact Admins 自 **TCCG-CLM** 自 **TCCG-RTGS** Contact Admins

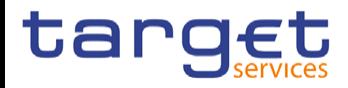

# **TCCG Community**

ا Currently there are 2 sub-groups

ا Usage guidelines will be first drafted and then moved to collection in TCCG-RTGS and

TCCG-CLM community

ا TCCG Community can give comments

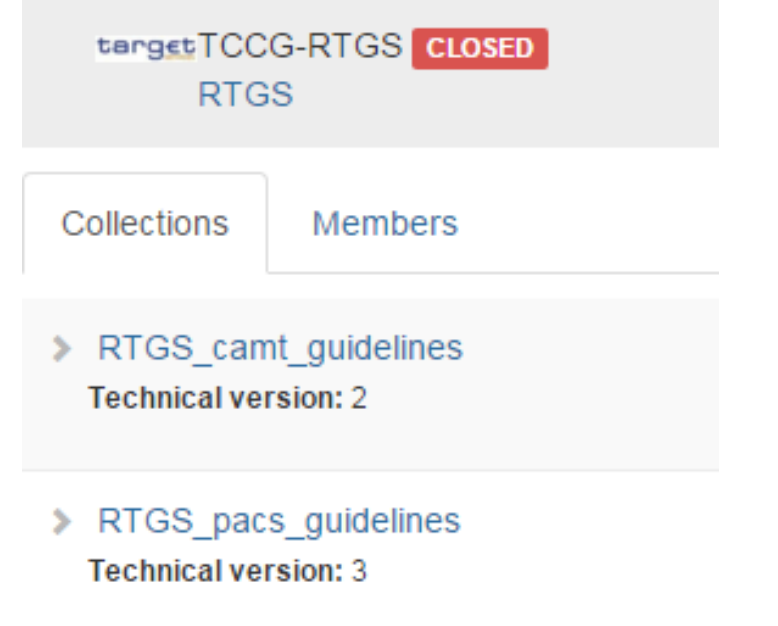

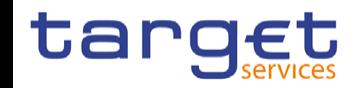

### **Access to usage guidelines**

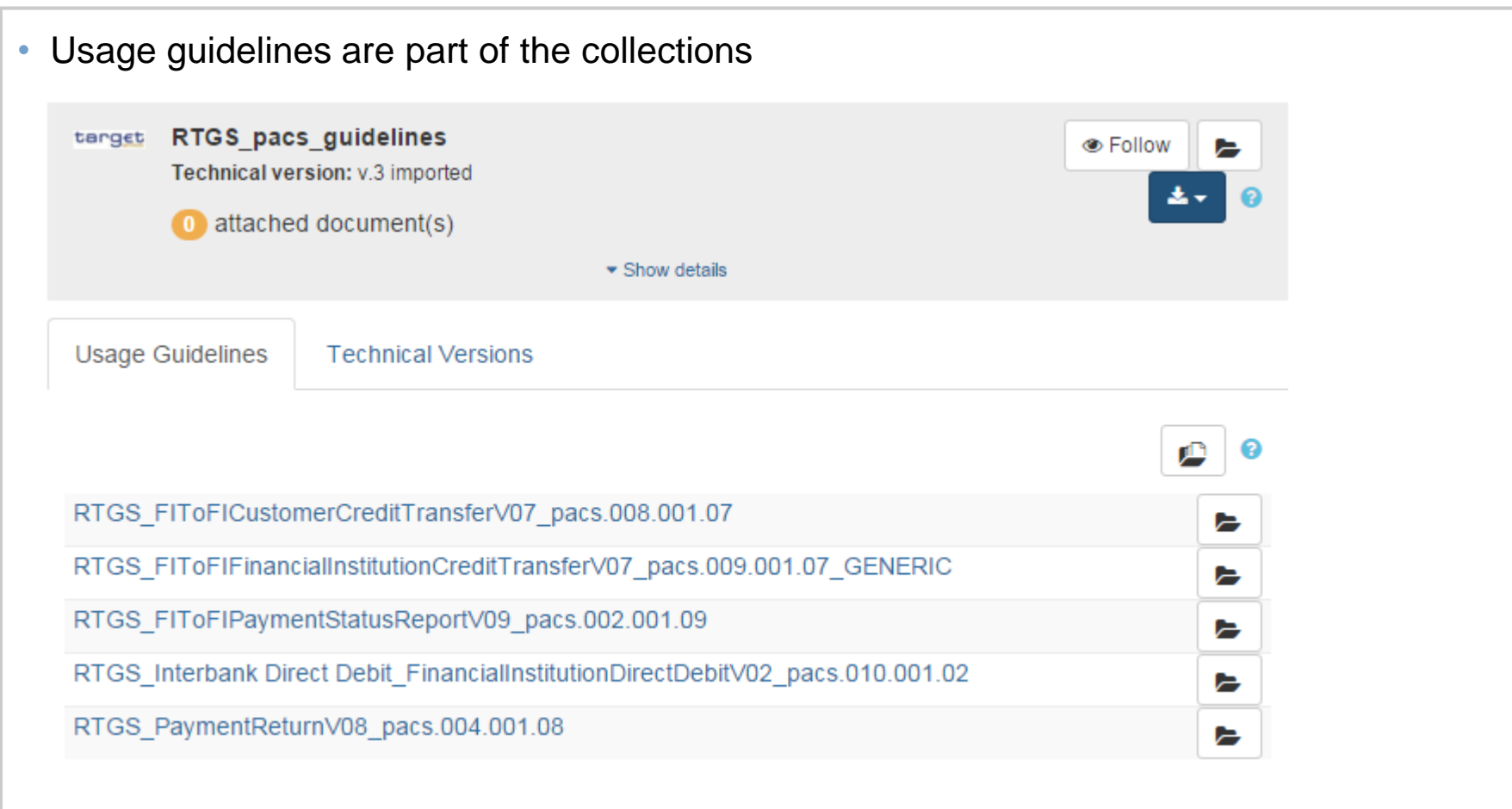

- Currently access is restricted to TCCG community
- Available usage guidelines are customised by Evolution Management
- Set-up of collection may change in matters of collections per service

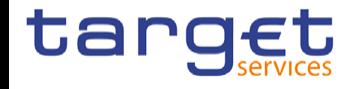

### **Usage guideline (I)**

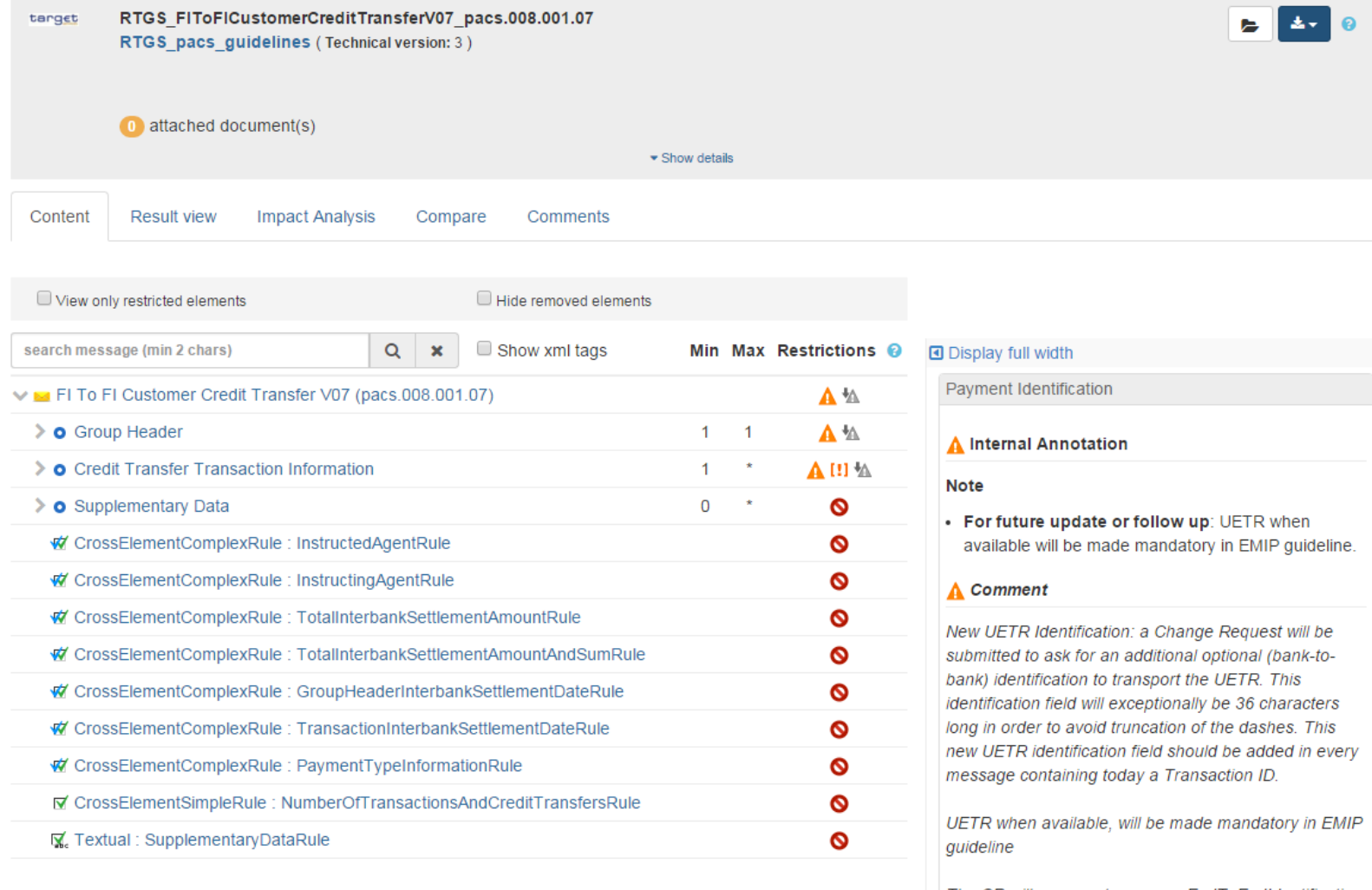

 $\%$ 

The CR will propose to rename EndToEndIdentification to CustomerendToEndIdentification.

**Multiplicity** 

 $[1..1]$ 

## **Usage guideline (II) - comments**

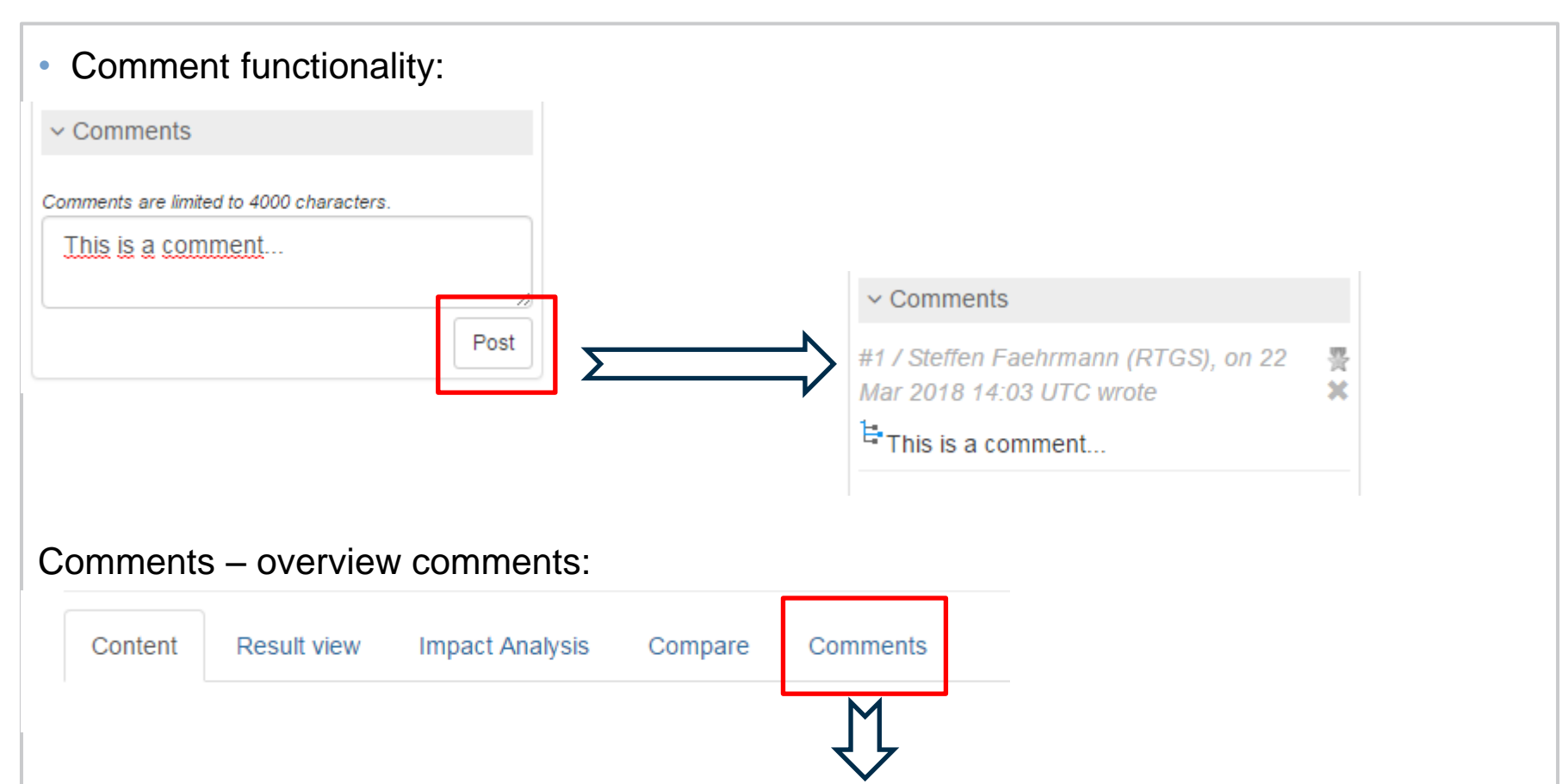

#### RTGS\_FIToFICustomerCreditTransferV06\_pacs.008.001.06 / CreditTransferTransactionInformation / PaymentIdentification

豐 #1 / Steffen Faehrmann (RTGS), 22 Mar 2018 14:03 UTC wrote  $\mathbf{x}$ RTGS FIToFICustomerCreditTransferV06 pacs.008.001.06 / CreditTransferTransactionInformation / PaymentIdentification This is a comment...

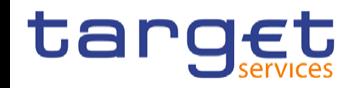

### **Usage guideline (III) – export functionality**

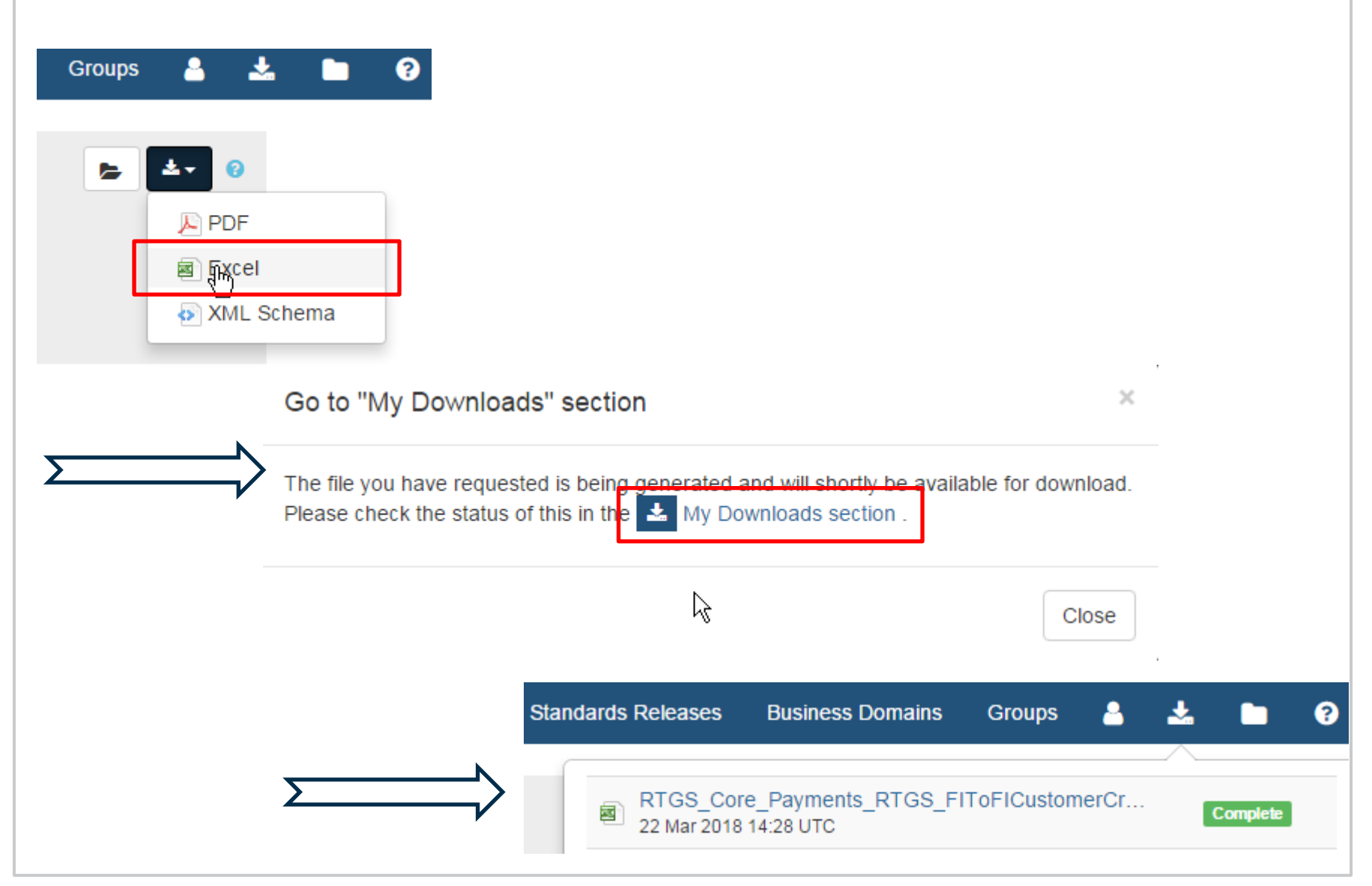

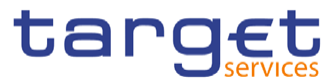